**CREATE YOUR OWN COLOUR CODE** (Chapter Three)

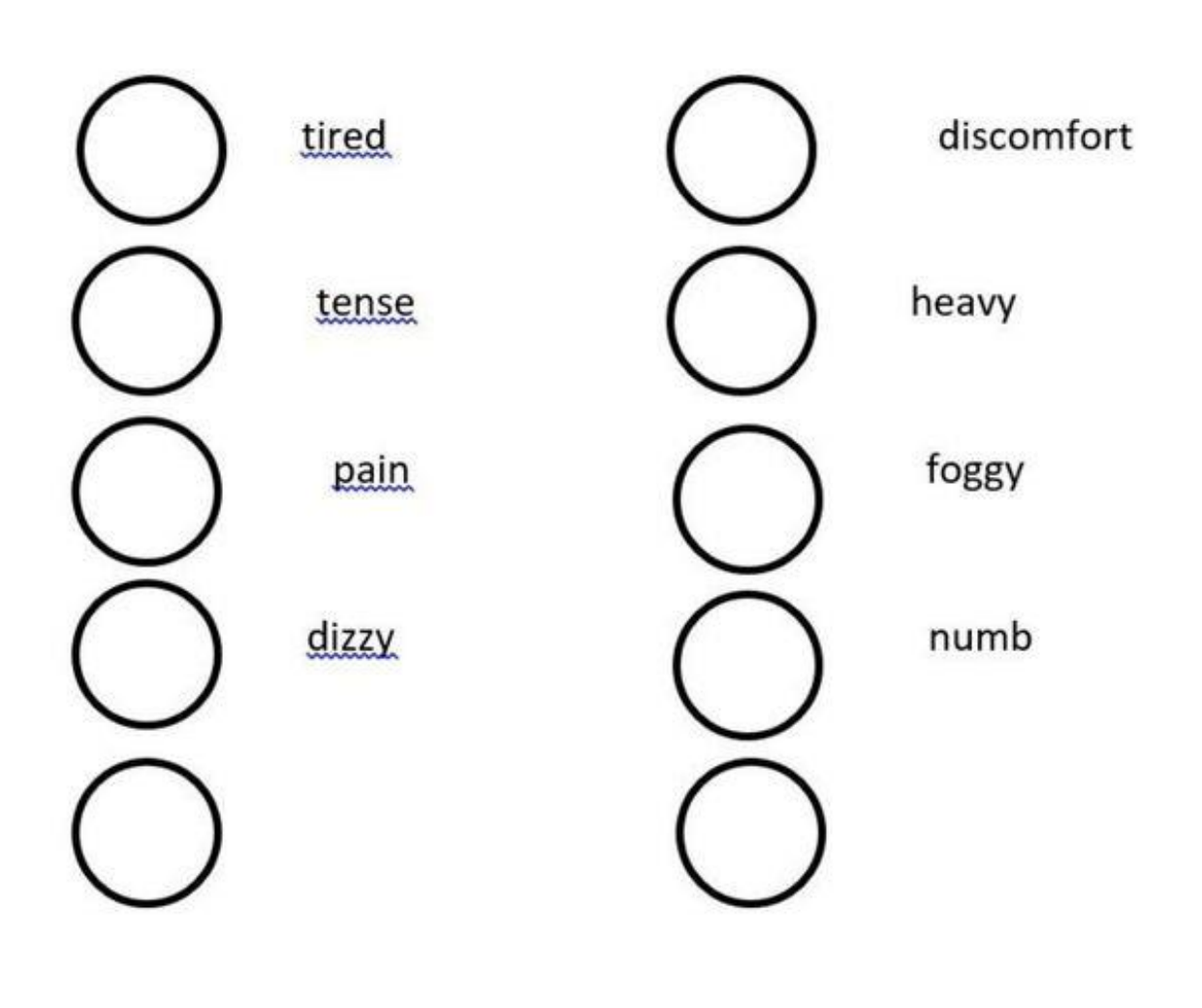

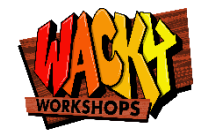